# Ninja Log Out! Crack Full Product Key Free [March-2022]

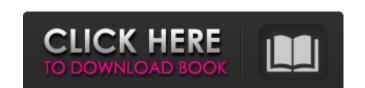

# Ninja Log Out! With Full Keygen Download 2022

Ninja Log Out! Crack For Windows is a utility to automate shutdown, power off, or reboot operation with timed delay. User can choose a button action for all running applications (close, move to tray, or suspend). After the duration is set, all running apps will close, restart, or shut down automatically. You can choose to reboot or shutdown without closing all apps. They will still be available after rebooting or restart, or shut down automatically. You can choose to reboot or shutdown without closing all apps will be relaunched after rebooting or restart, or reboot the reboot, shut down, or reboot the computer without closing all apps (close, move to tray, or suspend) for shutdown, restart, or reboot the reboot, shut down, or reboot the computer without closing all apps Choose to reboot, shut down, or reboot the computer with a timed delay Choose to shut down, or reboot the computer without closing all apps Choose to shut down, or reboot the computer without closing all apps Choose to shut down, or reboot the computer without closing all apps Choose to shut down, or reboot the computer without closing all apps Choose to shut down, or reboot the computer without closing all apps Choose to shut down, or reboot the computer without closing all apps Choose to shut down, or reboot the computer without closing all apps Choose to shut down, or reboot the computer without closing all apps Choose to shut down, or reboot the computer without closing all apps Choose to shut down, or reboot the computer without closing all apps Choose to shut down, or reboot the computer without closing all apps Choose to shut down, or reboot the computer without closing all apps Choose to shut down, or reboot the computer with a timed delay Choose to shut down, or reboot the computer without closing all apps Choose to shut down, or reboot the computer with a timed delay Choose to shut down, or reboot the computer with a timed delay Choose to shut down, or reboot the computer with a timed delay Choose to shut down, or reboot the computer

#### Ninja Log Out! Crack+ [Latest]

Let your dog live in the best place on earth while you're away on a trip. The remote control over the house, and makes your dog's favorite TV shows and movies. Control the lights, fan, and the heating system. When you come home, you can control the TV, the fan, the heating, the garage opener, and the lights from your phone. The app is very intuitive. You can even view a recorded or live TV stream from any app installed on your smartphone. Getting your dog to behave is easy. Record your dog's mannerisms, and you'll have all of the info you need to know on how to train your dog to behave. Learn how to train your dog to fetch, and interact with other pets. Request a dog snowplow. Your dog gets up on his hind legs and opens it. He hops on the ground and starts shoveling the snow away. When the driveway is clear, he hops back on his hind legs and opens the car door. On your return, you pull into the driveway, and wonder why your car is covered with snow. The drive way is still covered with a thick layer of snow. On the app, you can control the dog snowplow. Set a reward to get your dog to use your phone to turn off the power and heat. Let your dog live in the best place on earth while you're away on a trip. The remote controls for all necessary functions, gives you complete control over the house, and makes your dog feels like he's at home all the time. DogKnox Remote Control the lights from your phone. The app is very intuitive. You can even view a recorded 6a5afdab4c

# Ninja Log Out! With Product Key [Latest]

Remove annoying log off or shutdown messages Hide icons in notification area Removes icons from taskbar Expose Windows Shutdown icon using media controls Set timer to log off Simple and easy to use Do you ever sit and stare at your computer's monitor for an eternity, just because it takes so long to shut it down? That's where this program comes in handy. It allows you to specify the amount of time that your PC will remain on after your are done with it. Don't like the Windows shutdown process? This program allows you to get rid of it. Ninja Log Out! will show the buttons and animation that are normally present, to tell your users that they will be shortly logged out. But you won't have to go through the hassle of going into Control Panel and uninstall the program, since this is one of its features. Time is defined using hours, minutes, and seconds, with an option to set a custom value. If you want to do something with that timer, you can either set it to reboot or power off your computer. The icons are placed at the right side of the taskbar. Simply move them around by using a few keyboard shortcuts. Once you have finished configuring the settings, close the program by pressing the X to shut it down. After configuring the settings, it's possible to use the media buttons to restart your PC. The process is identical to the shutdown action, but it will use the music that is saved on your hard drive instead of the Windows system sounds. The last and most important piece of the puzzle is exposing the shutdown button using a keyboard shortcut. Press [Win] + [D] together to do just that. Ninja Log Out! Rating: To the right of a pager in the Outlook 2010 inbox, you can add a message that lists each message. With this trick you can display the inbox messages list in a single column on the Outlook 2010 right-click menu, however, now you can also achieve the same effect by right-clicking on a message in the inbox. To do this right-click on any message and select Add to the Message List The type of list that you add a mess

#### What's New in the?

You might not always be around to perform some basic operations such as to shut down your computer, thus leaving it to use power for no reason. This can lead to accidental loss of data in the case of laptops. To prevent this, Ninja Log Out! Allows you to set a timer for a couple of computer power options. Lightweight and easy to use It only takes a little while to get the application installed on your computer so you can take it for a spin. Before this is possible, it's best to make sure that.NET Framework is installed on your computer. Chances are it's already there because it comes as a default feature in modern Windows gadgets, at least for the set of options, close, move, and size controls. On the other hand, functions are wrapped around a custom interface, with a neat overall layout. Just so you don't keep too much empty space, there's the possibility to have the cock displayed. Set time and choose action In order to activate one of the available functions you need to set a timer, with dedicated value fields for hours, minutes, and seconds. However, it can't minimize to the tray area until the action is triggered, but it does go to the taskbar to take up less visual space. The name might be a little misleading, mostly because logging off is not one of the supported operations. Instead, you can either reboot or power off the computer after the specified amount of time. Additionally, you can force all applications to close when this is done, but be sure to have your data saved or backed up. On an ending note In conclusion, Ninja Log Out! an assure you that your PC properly shuts down after a specific amount of time. It's easy to configure and use, but it could have used more power options than just to reboot or shut down the computer. It just logs the user out. It's still running. When the computer is locked, the programs that cannot be shut down may stay running and remain, like network services. When this happens, it'

### **System Requirements For Ninja Log Out!:**

Pre-Requisites: Before you install the app, you need to make sure your device's cpu, RAM and storage space. To see if your have enough memory and CPU to run it. More info about your device's specs can be found here: Find out more about how to check your device's specs. Mac Users:

#### Related links:

https://volospress.gr/advert/my-money-crack-keygen-for-lifetime-win-mac/ http://farmaniehagent.com/wp-content/uploads/2022/06/AVCLabs\_Video\_Enhancer\_AI.pdf

http://www.labonnecession.fr/wp-content/uploads/2022/06/jaspcris.pdf

https://blaquecat.com/community/upload/files/2022/06/nhuRpm9h7vfn59s82qp3 08 7e12d033ccebaee093340930a553cf2b file.pdf

https://www.modifind.com/offroad/advert/canon-mp-navigator-ex-for-canoscan-8800f-3-57-1-crack-download/

http://stashglobalent.com/?p=26876 https://ursgift.com/timer-x64/

https://paulocristian.com/wp-content/uploads/2022/06/SurfSolo.pdf
https://www.didochat.com/upload/files/2022/06/WEfxtKPB4A9UG2Mt4yzY 08 7e12d033ccebaee093340930a553cf2b file.pdf

https://fasbest.com/wp-content/uploads/2022/06/SDShred Crack Keygen Free Download X64 Updated 2022.pdf